## SAP ABAP table RPSCONT03 {DOMEA: Table for Document Content (Import/Export)}

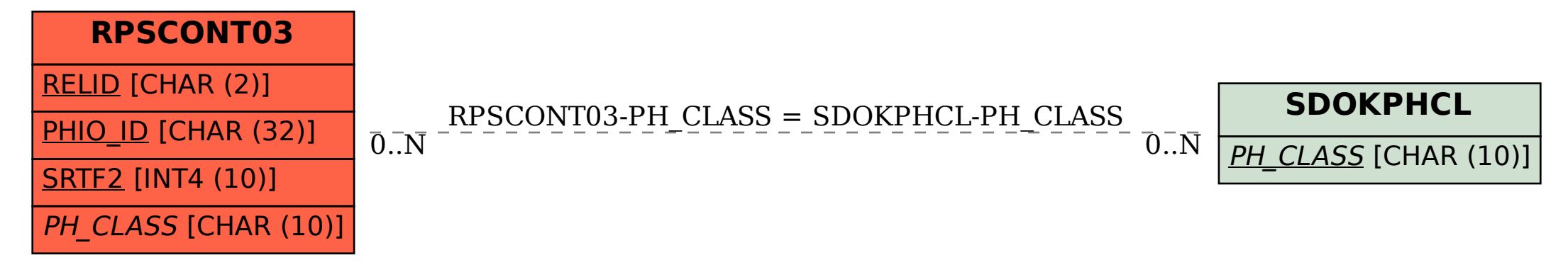